# HOW TO RUN A SUCCESSFUL ONLINE EVENT

Prepared by David Longstaff

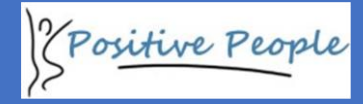

#### Table of Contents

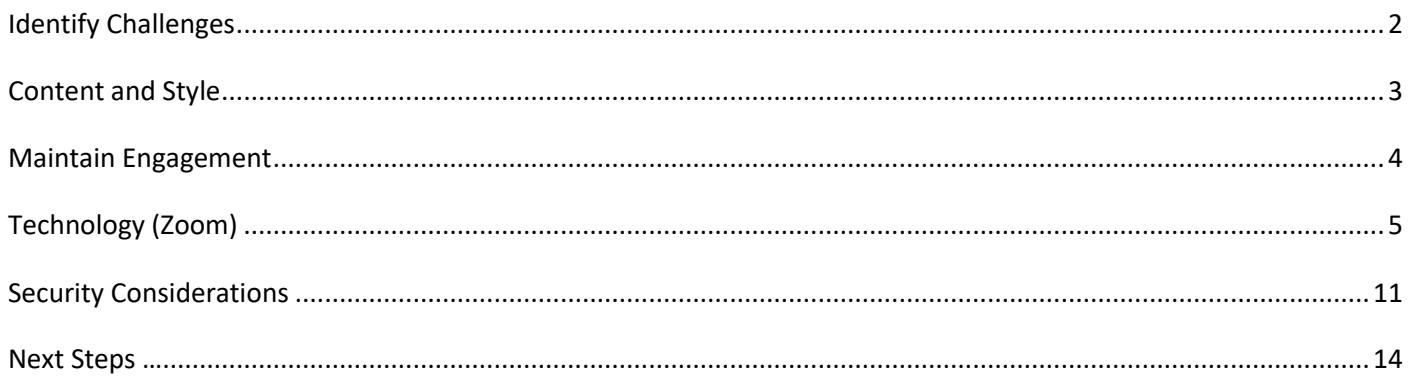

#### <span id="page-2-0"></span>Identify Challenges

There are rea (and perceived) challenges to delivering online events.

Which ones do you think will be the most common; which will be less obvious?

List your challenges below:

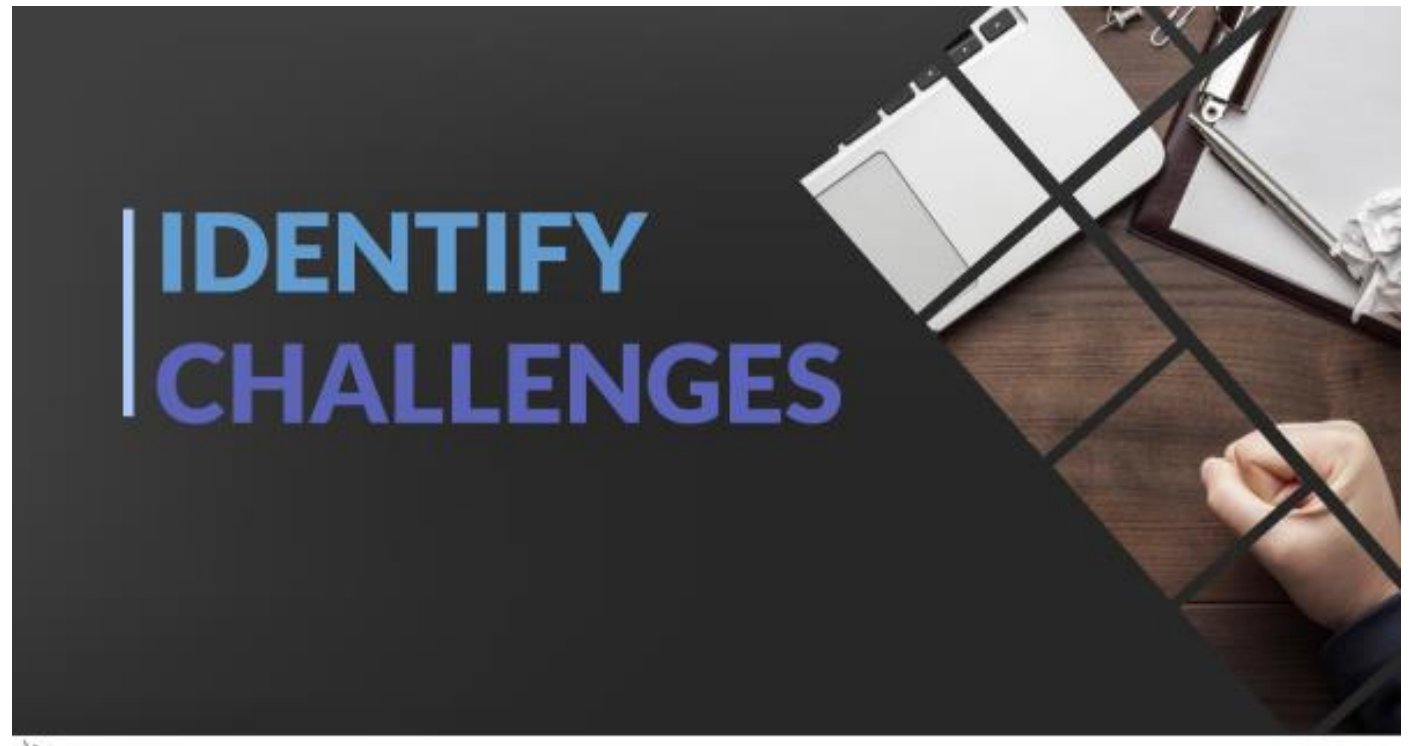

Positive People

## <span id="page-3-0"></span>Content and Style

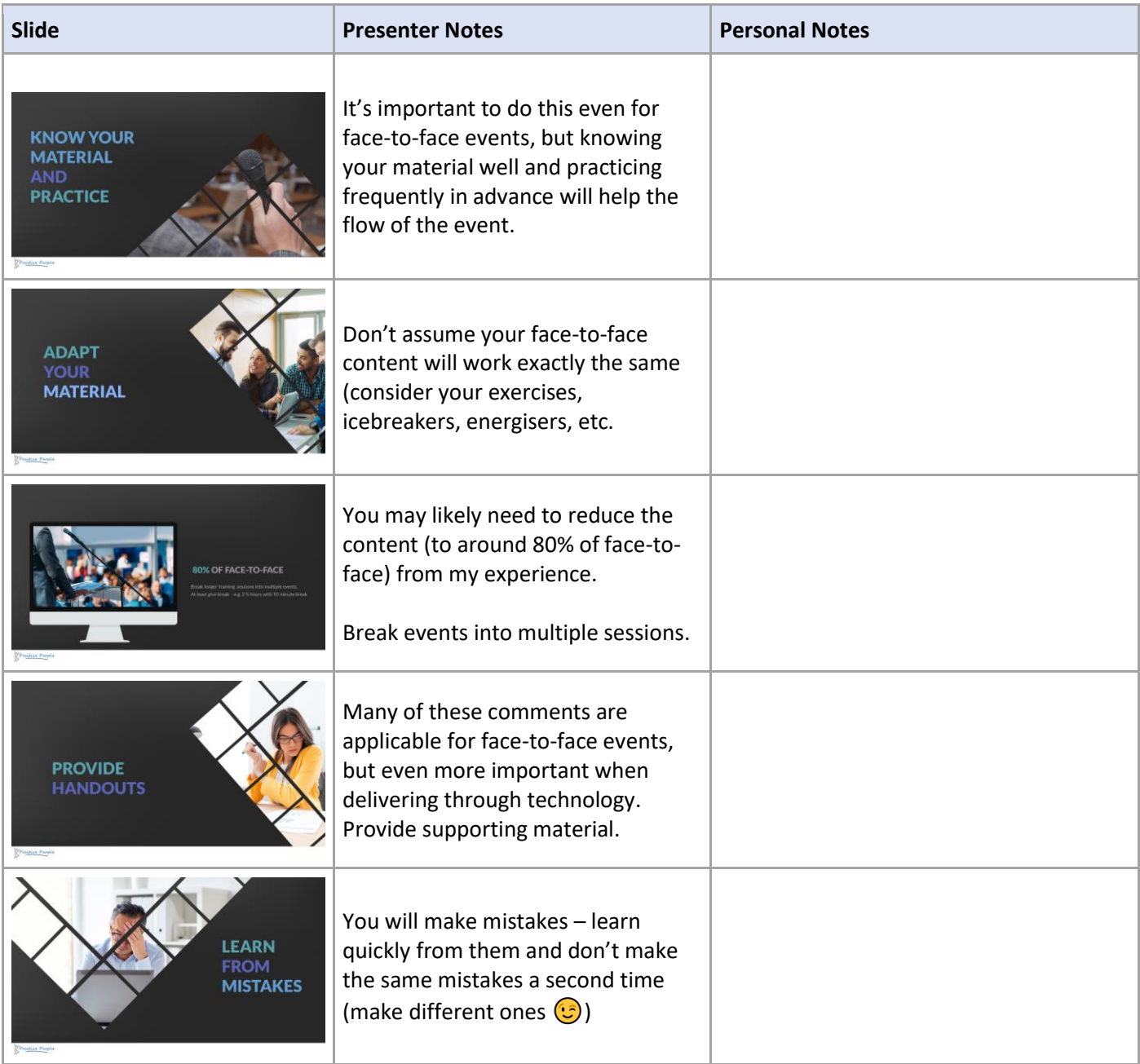

#### <span id="page-4-0"></span>Maintain Engagement

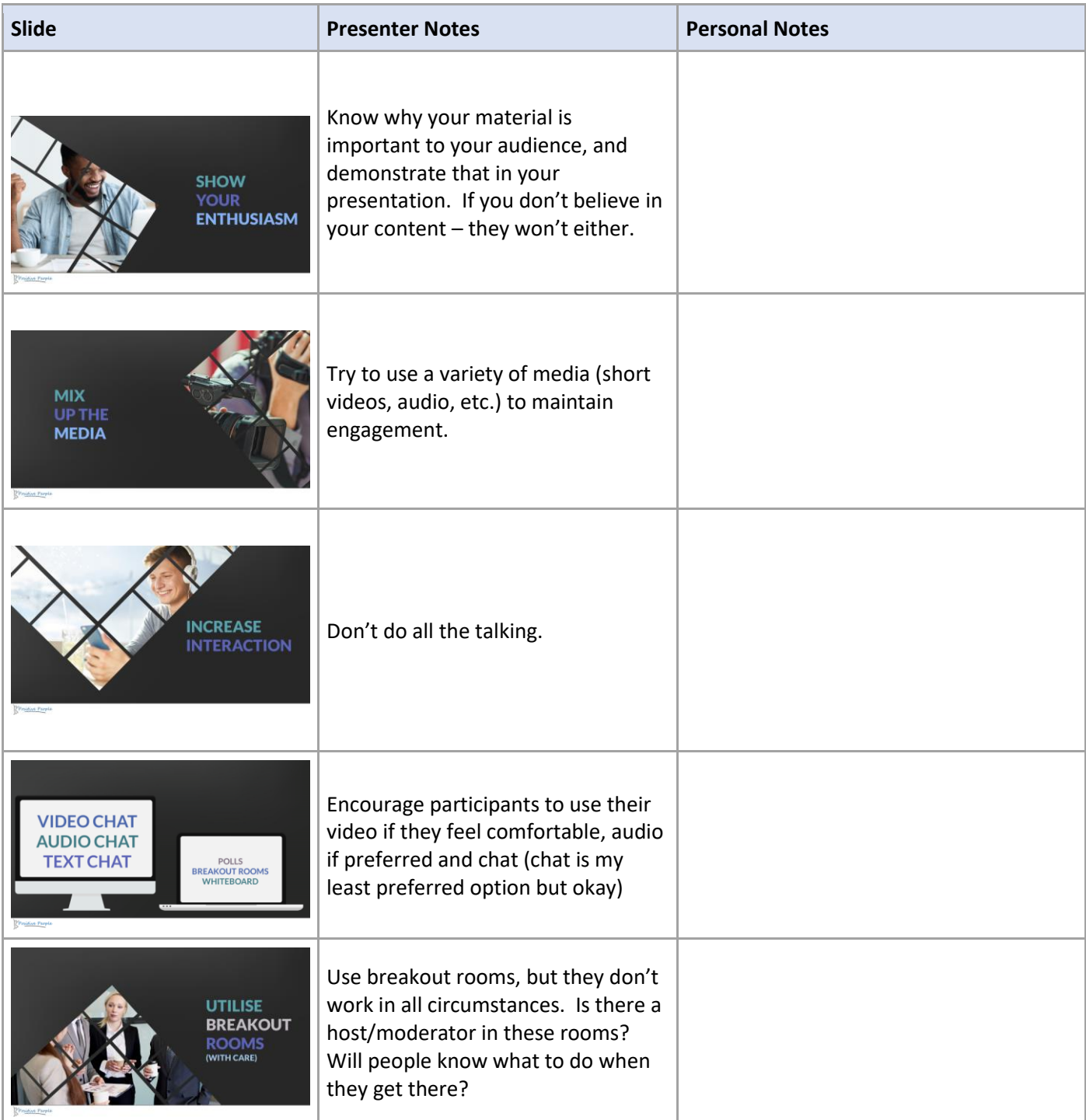

# <span id="page-5-0"></span>Technology (Zoom)

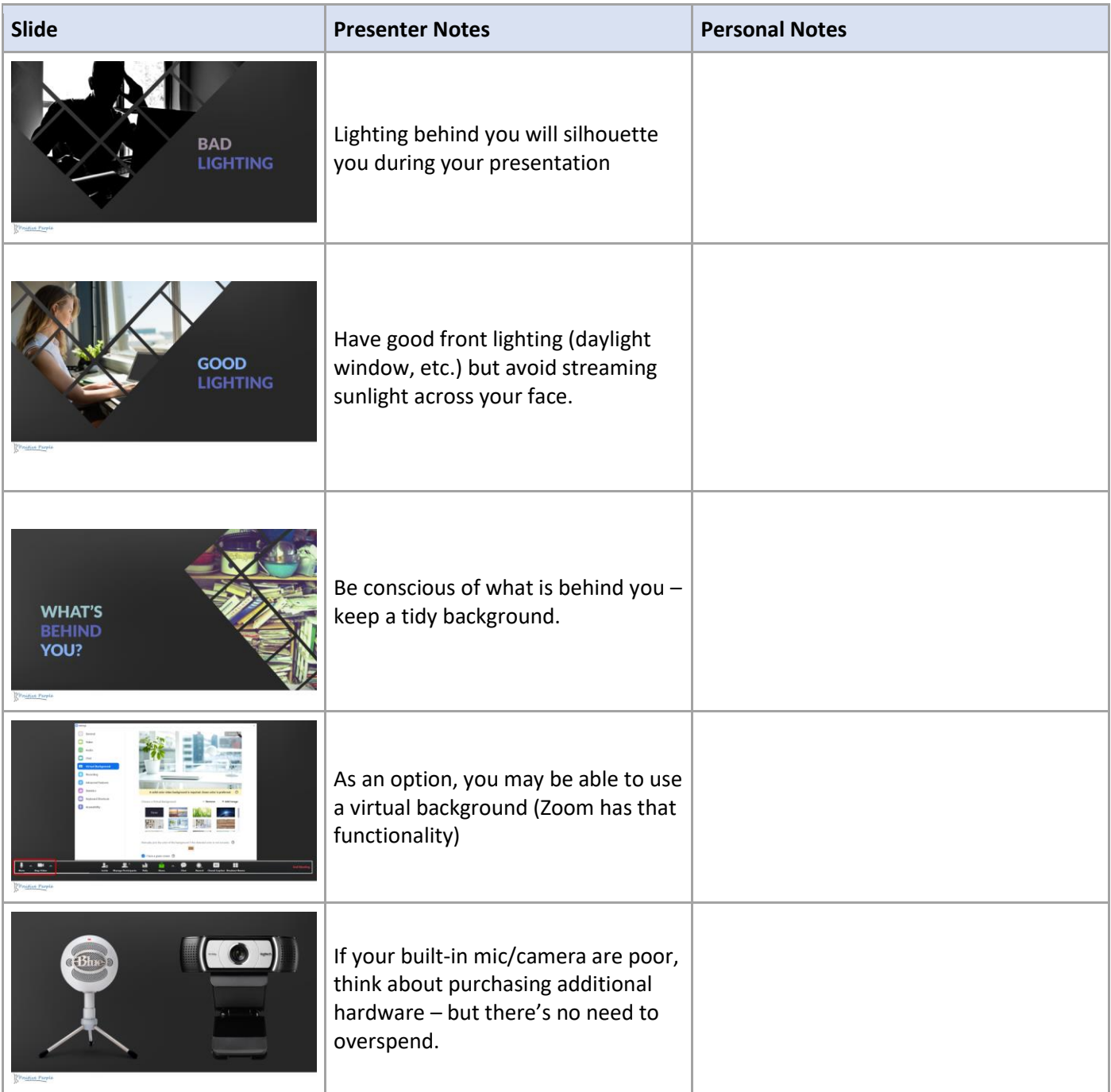

Below is the main Zoom menu from a host perspective. The following screens explain how each function works.

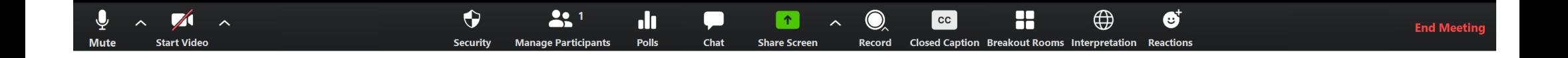

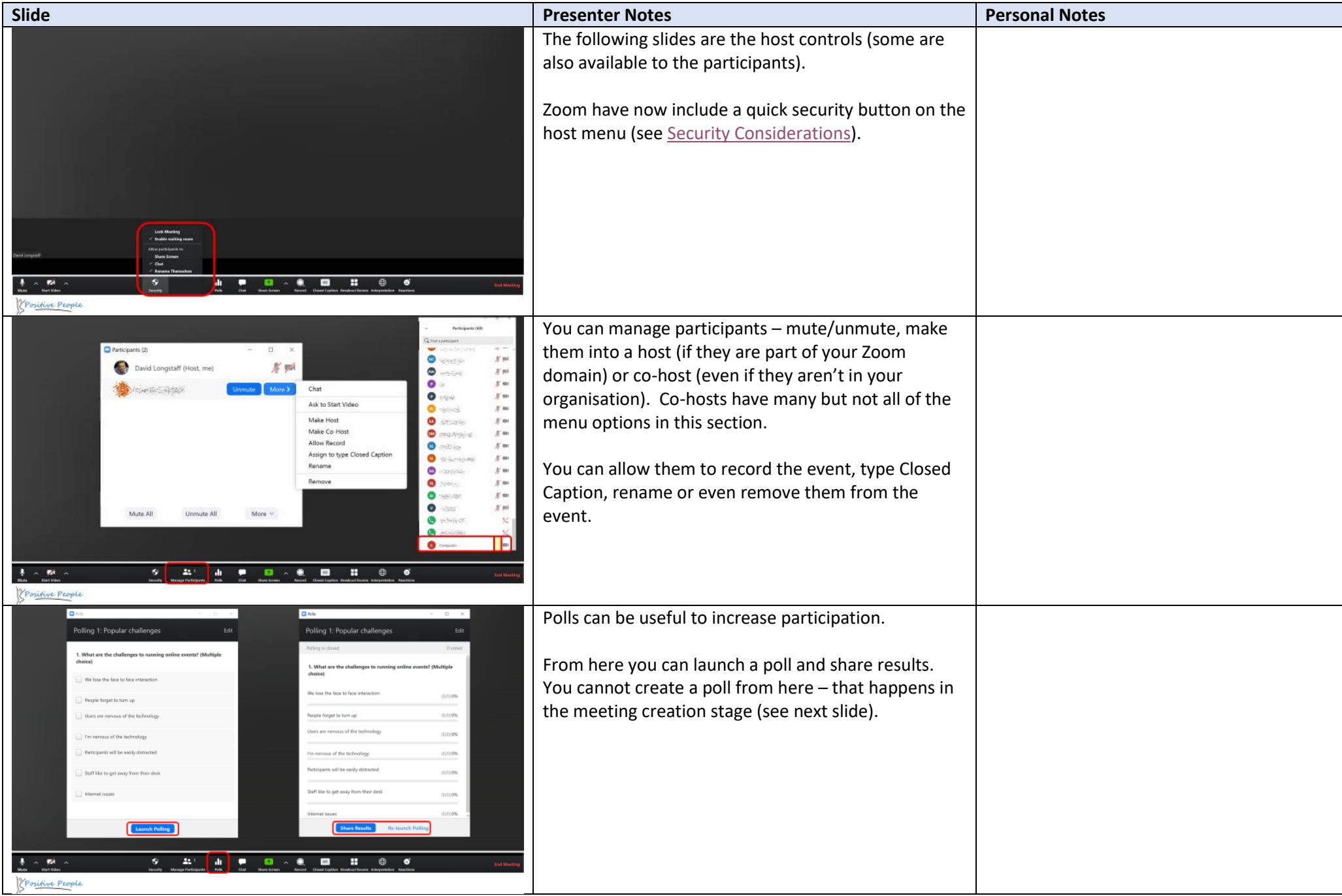

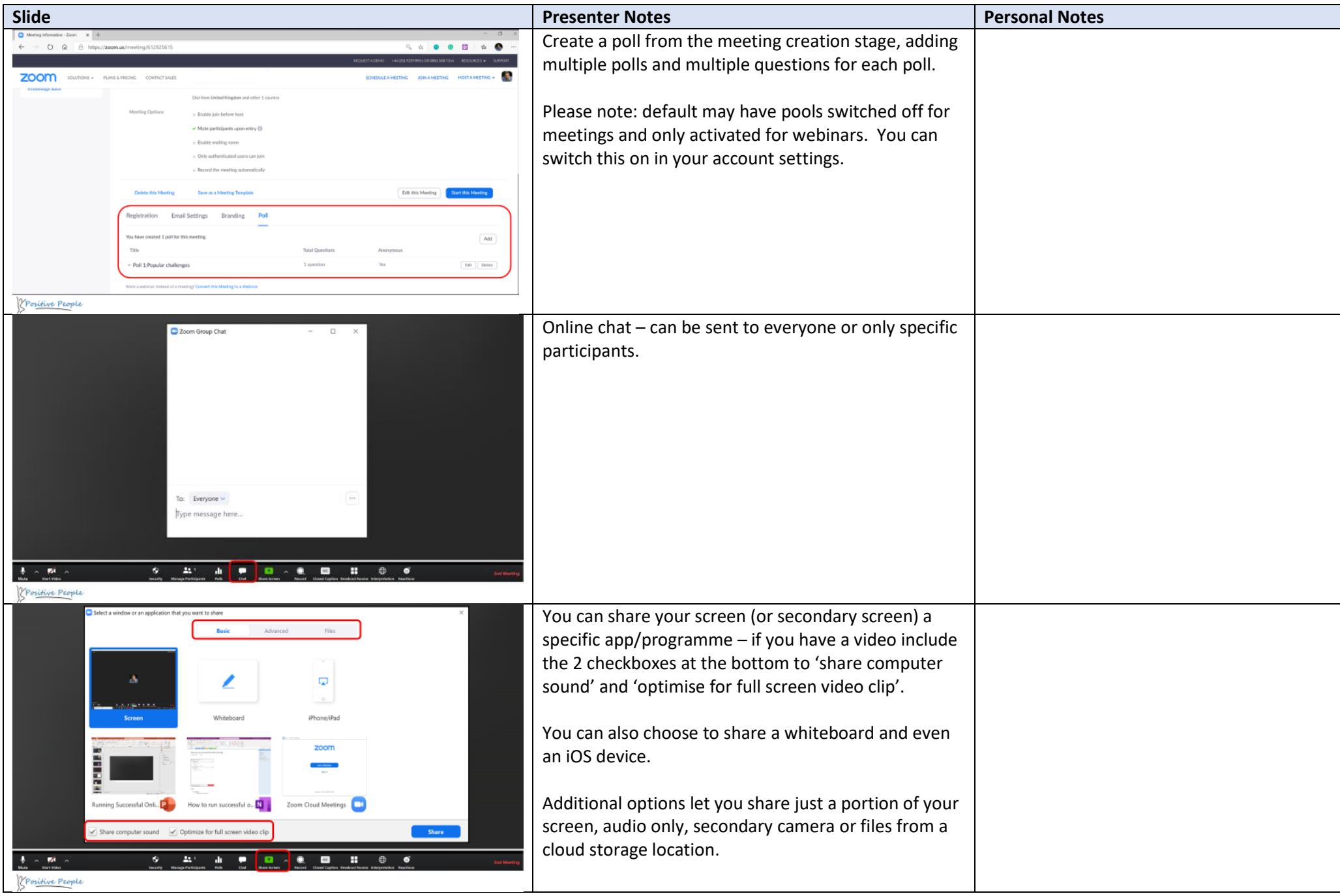

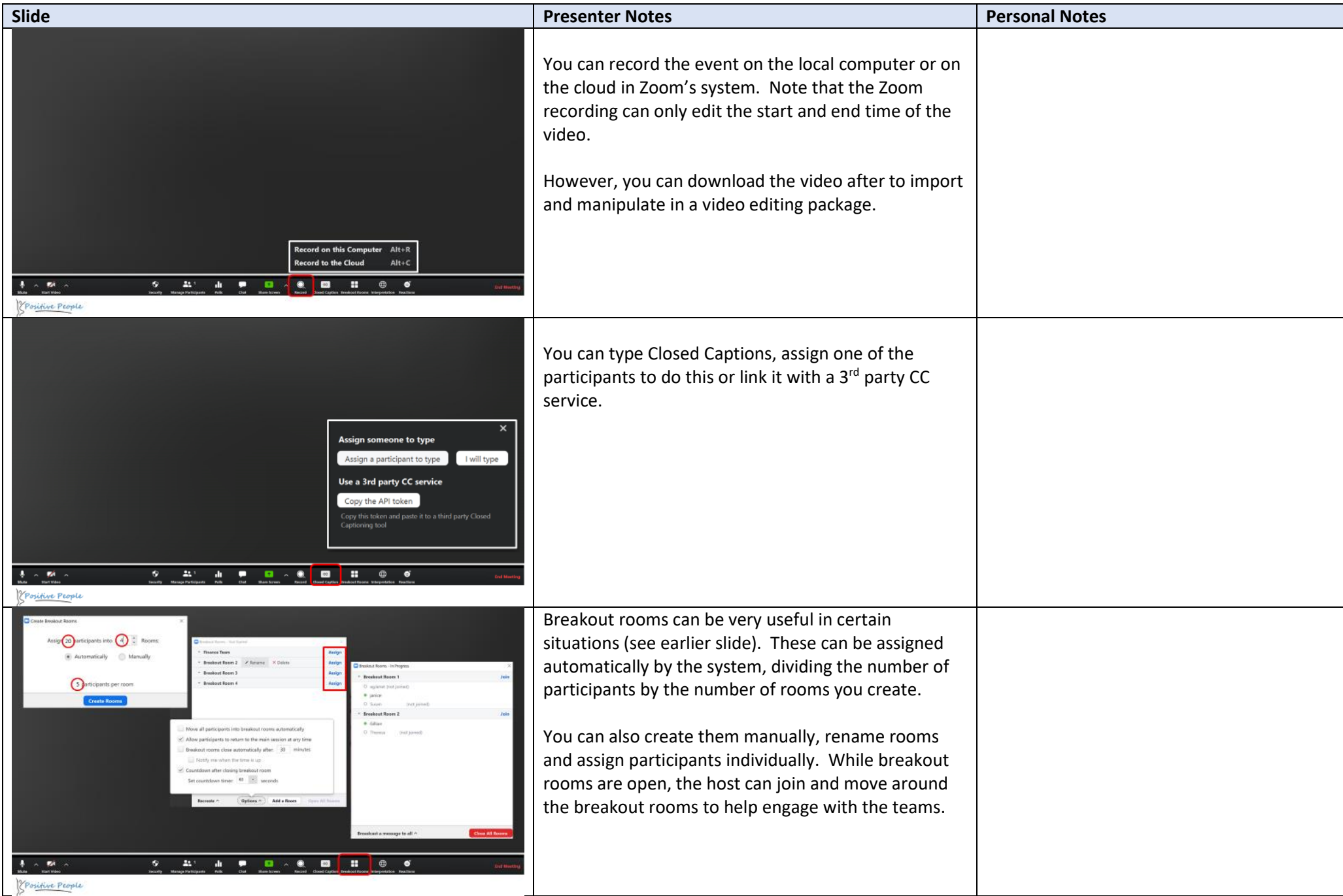

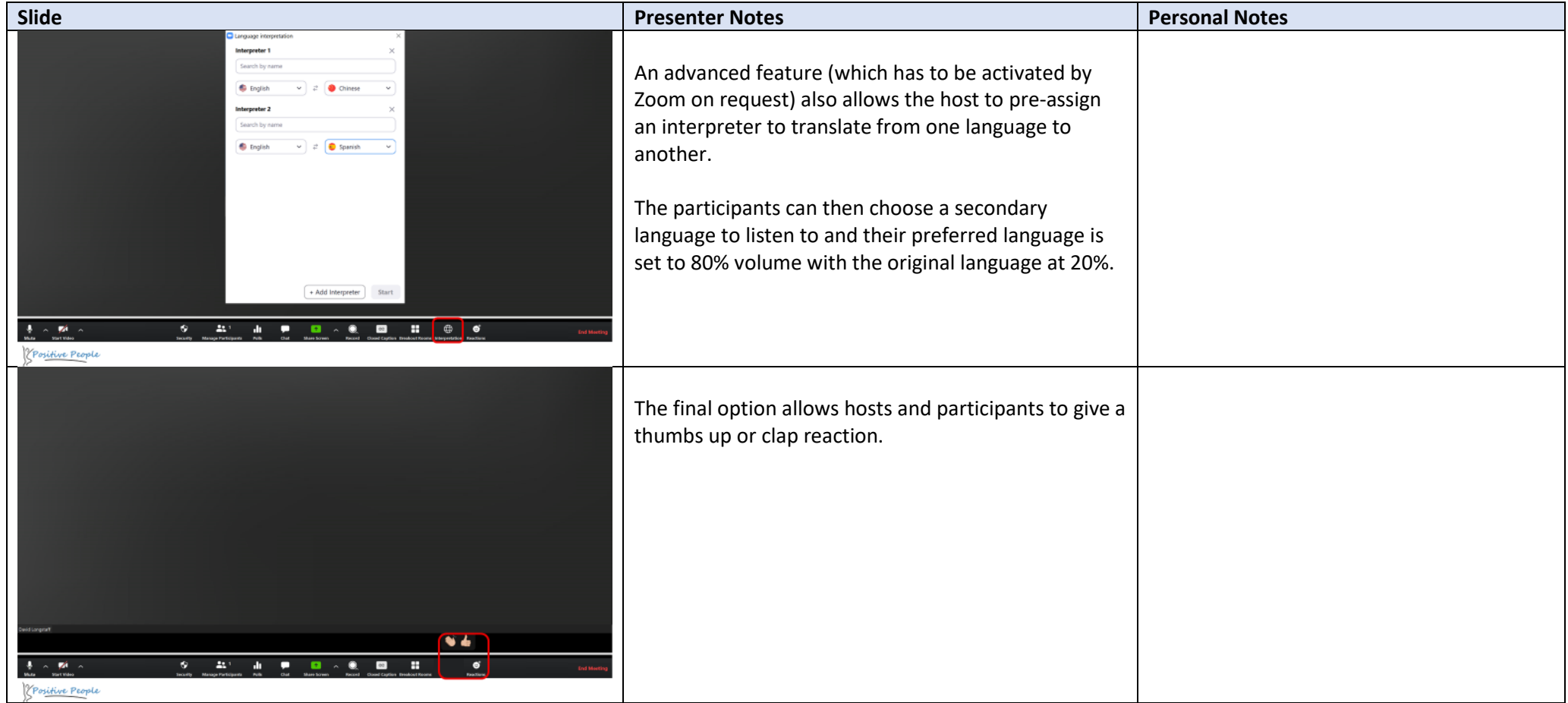

## <span id="page-11-1"></span>Security Considerations

<span id="page-11-0"></span>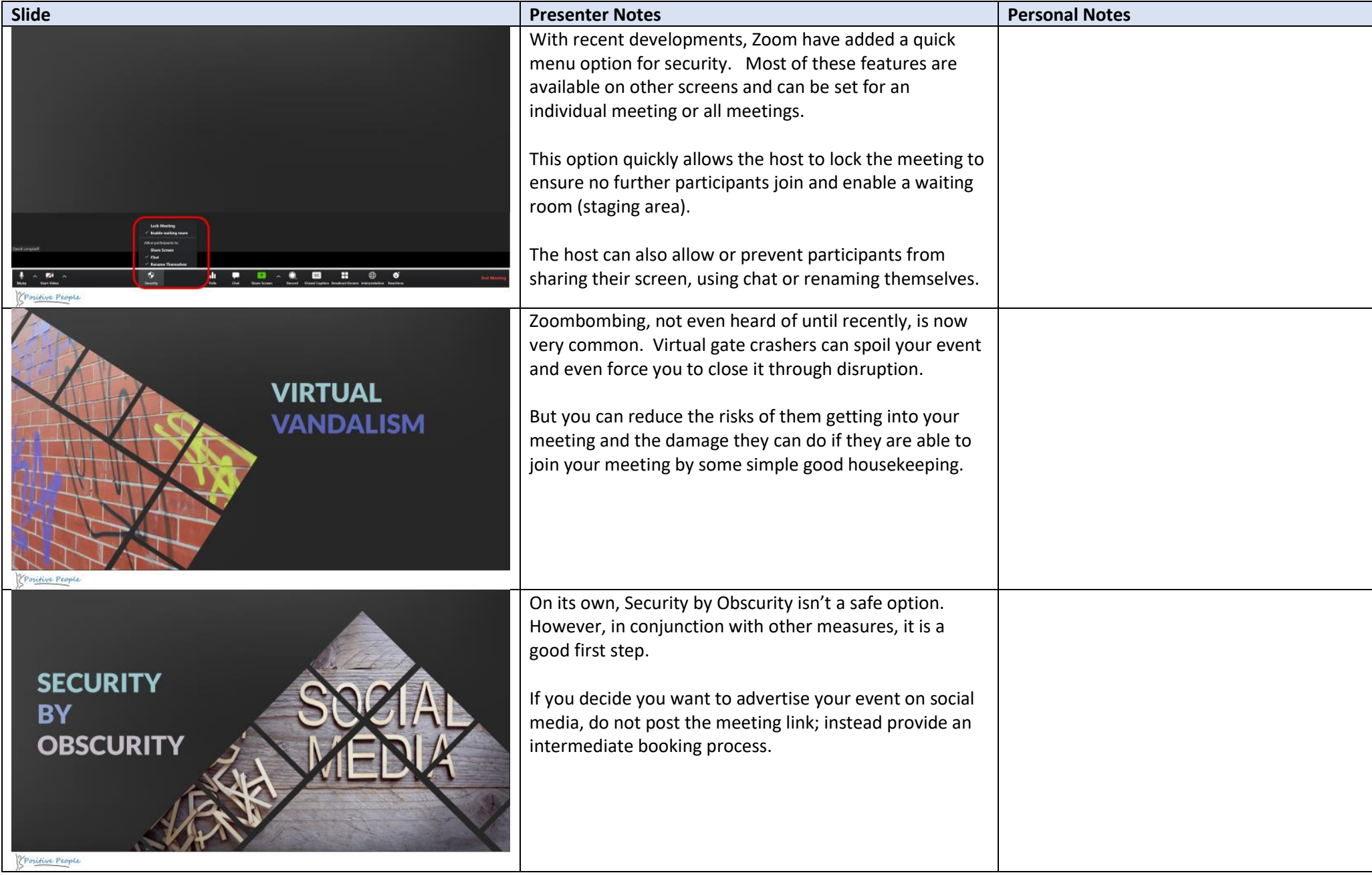

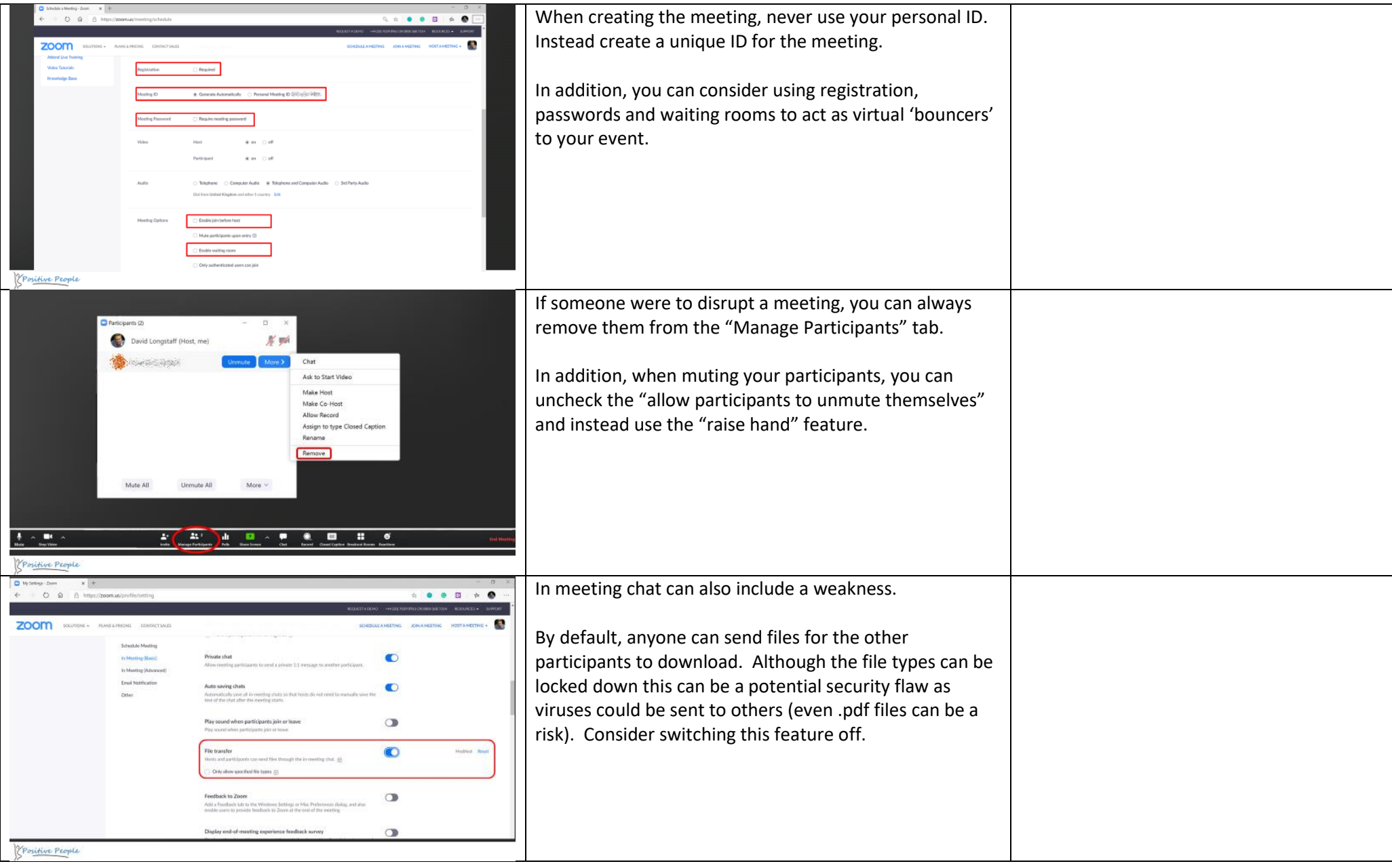

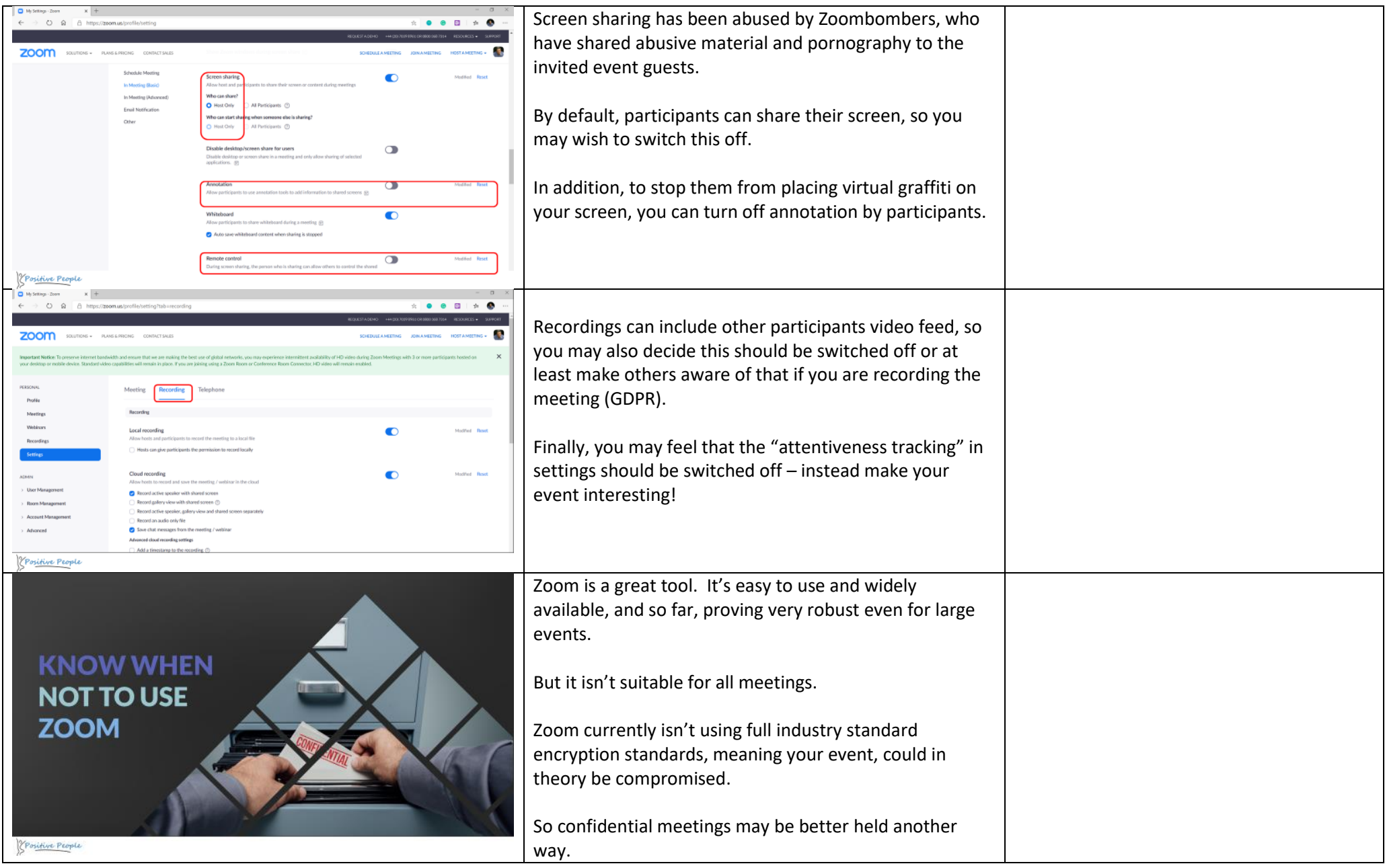

#### <span id="page-14-0"></span>Next Steps …

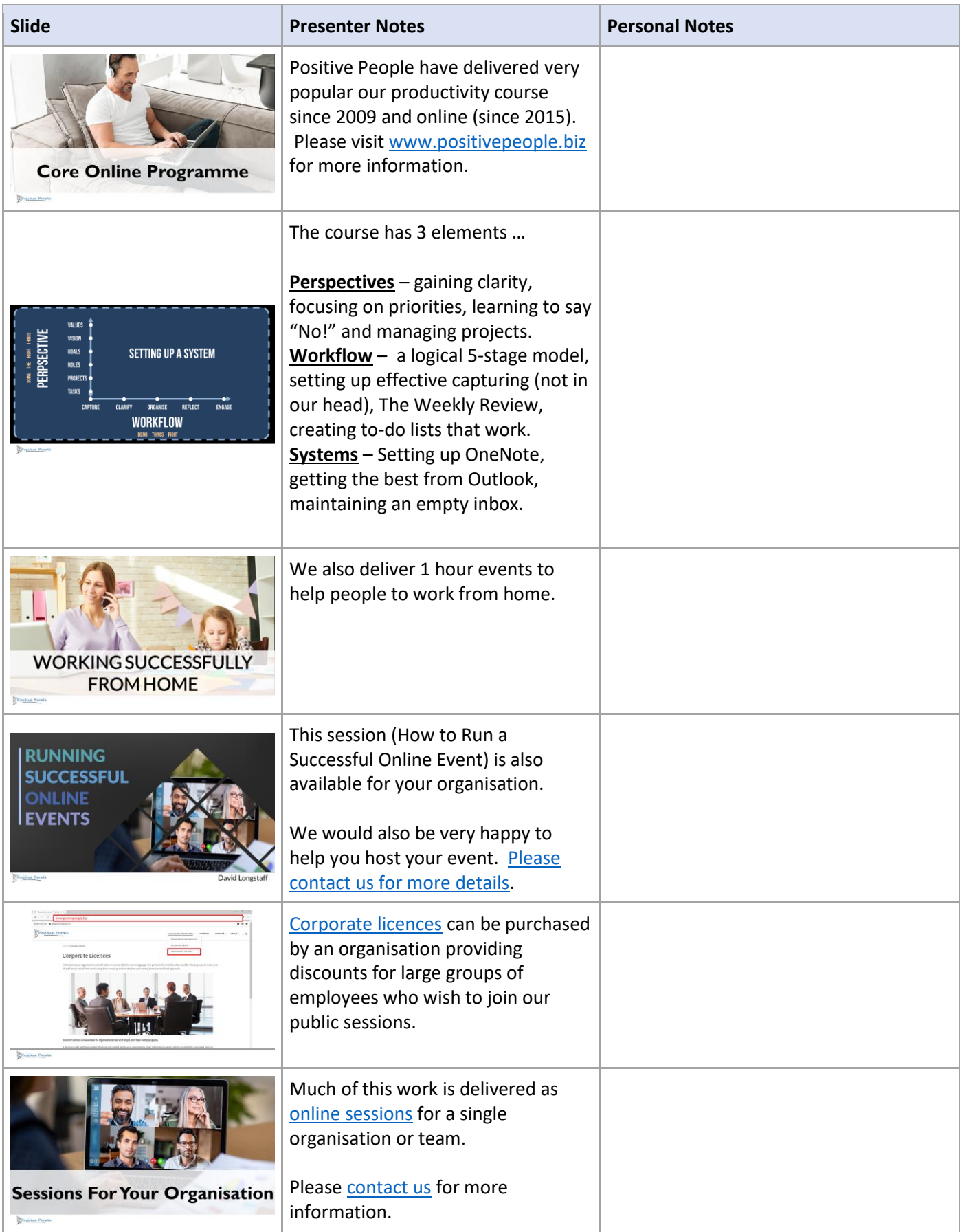